Hochschule für Technik, Wirtschaft und Kultur Leipzig Leipzig University of Applied Sciences

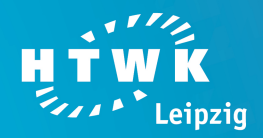

**STUDIEREN** LERNEN FÜRS LEBEN studifit

**Wissen schafft Verbindung** 

Alles Gute zum Studienstart: WERKZEUGE FÜR DIE **FINFÜHRUNGSWOCHE** 

## 3.2 Mein Studien-Zeitplan

zum Gesamtverzeichnis

zur Themen-Webseite

www.studifit.htwk-leipzig.de

GEFÖRDERT VOM

Bundesministerium<br>für Bildung<br>und Forschung

Dieses Vorhaben wird aus Mitteln des Bundesministeriums für Bildung und Forschung unter dem Förderkennzeichen 01PL11091 gefördert. Die Verantwortung für die Inhalte dieser Veröffentlichung liegt beim Autor.

## **3.2 Mein Studienzeitplan**

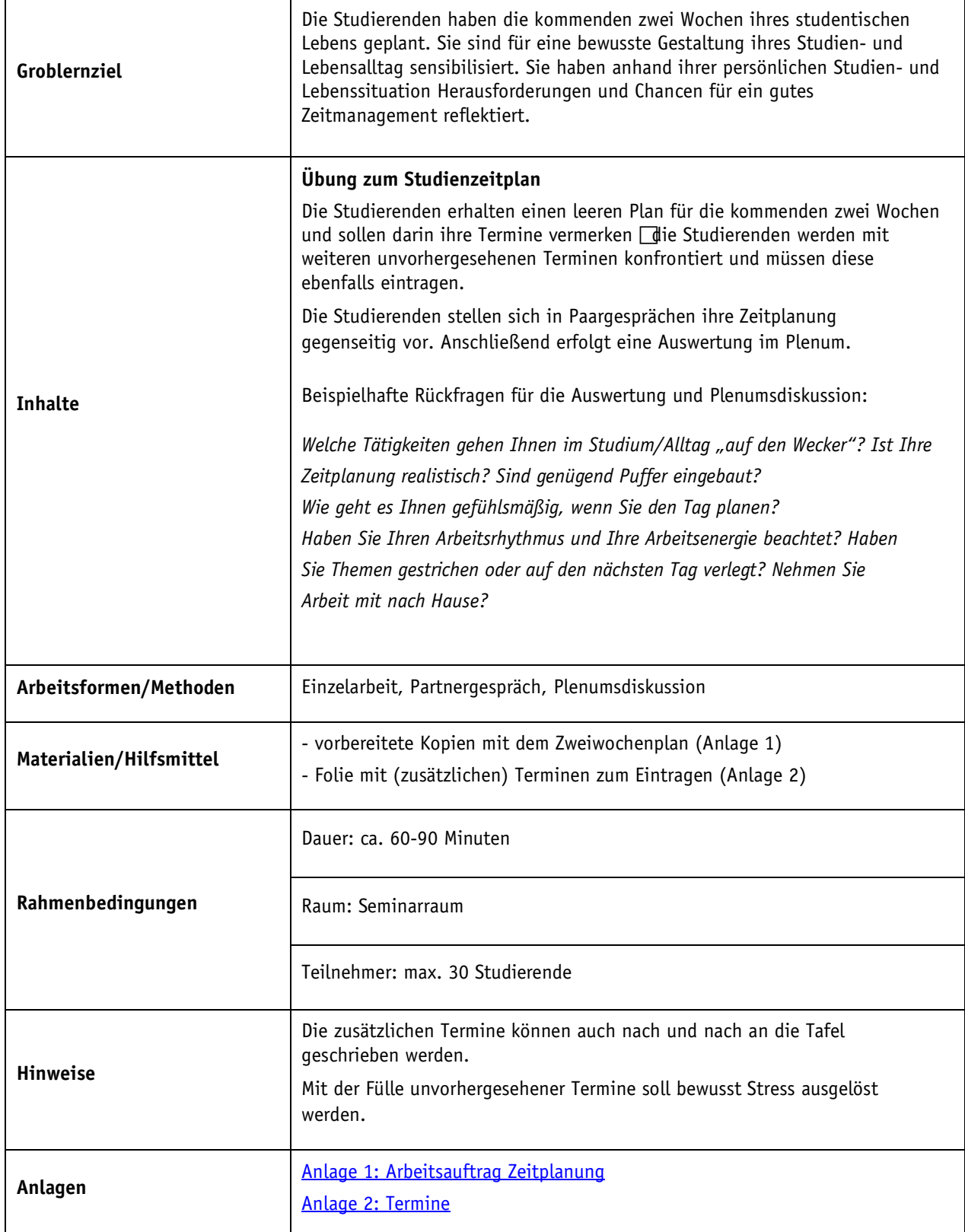

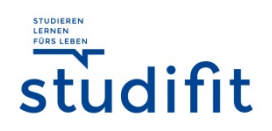